# **Penerapan Metode Regresi** *Ridge* **Parsial untuk Mengatasi Masalah Multikolinearitas untuk Memodelkan Faktor-Faktor yang Mempengaruhi Kemiskinan di Jawa Tengah Tahun 2020**

# **Saquila Beninurhadi Putri\* , Suliadi**

Prodi Statistika, Fakultas Matematika dan Ilmu Pengetahuan Alam, Universitas Islam Bandung, Indonesia.

\* [Saquilaputri@gmail.com,](mailto:Saquilaputri@gmail.com) [suliadi@gmail.com](mailto:suliadi@gmail.com)

**Abstract.** In regression analysis, multicollinearity is a condition of strong collinearity between independent variables. If multicollinearity occurs, the estimated parameters will have a large and not stable variance. Ridge regression is one of the solutions to overcome multicollinearity by adding a parameter c as a bias setting to the variancecovariance matrix of the independent variables. However, in the usual ridge regression model has some drawbacks, such as the bias constant c is added to all independent variables, regardless of the high or low level of collinearity among the variables. Therefore, Chandrasekhar, et al. (2016) developed a new ridge regression method, namely partial ridge regression. This research discusses the partial ridge regression method and applies to the case of poverty in Central Java Province in 2020. The results showed multicollinearity in the data and a bias constant c which was only added to variables with low eigenvalues, namely on Eigen 4. The partial ridge regression is  $\hat{Y} = 0.5753X_1 + 0.4977X_2 - 1.6661X_3 - 0.1679X_4$  and then returned to the original regression model as  $\hat{Y}=85.1023+1.6967X_1+0.0010X_2-1.3272X_3-0.3430X_4$ .

**Keywords:** *Ridge Regression, Partial Ridge Regression, Multicollinearity, Poverty.*

**Abstrak.** Dalam analisis regresi, multikolinearitas adalah suatu kondisi kekolinieran yang kuat antar variabel independent. Apabila terjadi multikolinearitas maka taksiran parameter akan memiliki varians yang besar dan tidak stabil. Regresi ridge merupakan salah satu solusi untuk mengatasi multikolinearitas dengan cara menambahkan parameter c sebagai tetapan bias pada matriks varians -kovarians pada variabel independen. Namun model regresi ridge terdapat beberapa kekurangan diantaranya yaitu konstanta bias c ditambahkan ke semua variabel independent, tanpa melihat tinggi rendahnya tingkat kolinearitas diantara variabel-variabel. Oleh karena itu, Chandrasekhar, et al., (2016) mengembangkan suatu metode regresi rigde baru yaitu partial regression ridge atau regresi ridge parsial. Skripsi ini membahas tentang metode regresi ridge parsial yang diterapkan pada kasus kemiskinan di Jawa Tengah pada tahun 2020 . Hasil penelitian menunjukan adanya multikolinearitas pada data dan kontanta bias c yang hanya ditambahkan pada variabel yang berinilai eigen rendah yaitu pada eigen 4. Regresi ridge parsialnya adalah  $\ \widehat Y = 0.57531 X_1 + 0.4977 X_2$ -1.6661<sup>3</sup> -0.1679<sup>4</sup> lalu dikembalikan ke model regresi semula menjadi  $\hat{Y}=85.1023+1.6967X_1+0.0010X_2-1.3272X_3-0.3430X_4.$ 

**Kata Kunci:** *Regresi Ridge, Regresi Ridge Parsial, Multikolinearitas, Kemiskinan.*

## **A. Pendahuluan**

Salah satu metode statistika yang sering digunakan adalah analisis regresi , analisis regresi biasanya digunakan untuk mengetahui hubungan antara beberapa variabel, yaitu variabel independen dan variabel dependen. Pada umumnya, variabel dependen dinotasikan dengan Y dan untuk satu atau lebih variabel independen dinotasikan dengan X1, X2, ..., Xp. Berdasarkan jumlah variabel independennya terdapat dua macam analisis regresi linear, yaitu regresi linear sederhana dan regresi linear berganda. Apabila hanya melibatkan sebuah variabel independen (X), maka disebut analisis regresi linear sederhana. Sedangkan yang melibatkan lebih dari satu variabel independen disebut analisis linier berganda.

Menurut Walpole dan Myers (1995) penaksiran parameter pada model regresi linier berganda dapat menggunakan metode kuadrat terkecil (MKT). Penaksir MKT merupakan penaksir tak bias linier yang paling baik karena meminimalkan jumlah kuadrat galat. Penaksir MKT memiliki varians yang minimum dibandingkan dengan penaksir tak bias linier lainnya, sehingga parameter model regresi dapat lebih akurat. Secara garis besar dalam analisis regresi MKT. terdapat asumsi-asumsi yang harus dipenuhi yaitu : (1) galat berdistribusi normal, (2) varians galat homogen, (3) tidak terjadi autokorelasi antar galat, (4) tidak terjadi multikolinearitas diantara varians bebas (Gujarati & Porter, 2009).

Salah satu masalah yang sering terjadi dalam regresi berganda adalah terjadinya multikolinearitas. Multikolinearitas adalah suatu kondisi kekolinearan yang kuat antar variabel independent. Apabila terjadi multikolinearitas maka taksiran parameter akan memiliki varians yang besar dan tidak stabil. Menurut Daoud salah satu cara untuk mendeteksi adanya multikolinearitas yaitu dengan menggunakan Variance inflation Factor (VIF) (Daoud, 2017).

Regresi ridge merupakan salah satu solusi untuk mengatasi multikolinearitas. Regresi ridge merupakan modifikasi dari metode kuadrat terkecil (MKT) dimana metode ini menghasilkan penduga bias dari koefisien regresi. Metode Regresi ridge pertama kali diperkenalkan oleh Hoerl & Kennard yang telah mengubah dengan menambahkan parameter c sebagai tetapan bias pada matriks varians -kovarians pada variabel independen. Bias c sangat penting dalam regresi ridge oleh karena itu bias c harus dipilih dengan tepat. Regresi ridge mengurangi dampak multikolinearitas dengan menentukan penduga yang bias tetapi mempunyai varians yang lebih kecil dari varians penduga MKT. Pada model regresi ridge terdapat beberapa kekurangan diantaranya yaitu konstanta bias c ditambahkan ke semua variabel independen. Hal ini bisa menjadi suatu masalah karena konstanta c ditambahkan tanpa melihat tinggi rendahnya tingkat kolinearitas diantara variabel-variabel. Oleh karena itu, Chandrasekhar mengembangkan suatu metode regresi ridge baru yaitu partial regression ridge atau regresi ridge parsial, pada metode ini konstanta bias c hanya ditambahkan untuk variabel independen yang mengandung tingkat kolinearitas tinggi sedangkan untuk variabel independen yang tidak mengandung kolinearitas akan ditambahkan nilai  $c = 0$  (Chandrasekhar et al., 2016).

Menurut Badan Pusat Statistik (BPS) pada tahun 2020, Indonesia mengalami peningkatan kemiskinan sebesar 5.09% dibandingkan tahun sebelumnya. Hal ini tentu saja bukan merupakan suatu hal yang baik karena dengan meningkatnya angka kemiskinan maka dapat menghambat pertumbuhan ekonomi suatu negara, meningkatkan tingkat kriminalitas, dan lainya. Faktor yang menyebabkan tingginya persentase kemiskinan pada suatu negara tidak hanya disebabkan oleh satu faktor saja, namun disebabkan oleh banyak faktor yaitu baik dari faktor sosial, ekonomi, tingkat pendidikan yang dimiliki oleh warga negara wilayah tersebut (BPS, 2020).

Menurut Yusuf Qordhawi, di dalam Al Quran setidaknya ada enam strategi untuk mengatasi kemiskinan salah satunya adalah bekerja seperti yang disebutkan dalam surat Al-Mulk ayat 15.

Artinya : Dialah yang menjadikan bumi itu mudah bagi kamu, maka berjalanlah di segala penjurunya dan makanlah Sebagian dari rezeki-Nya. Dan hanya kepada-Nya lah kamu dibangkitkan.

Pulau Jawa merupakan salah satu pulau yang memiliki tingkat kepadatan penduduk yang lebih padat dibandingkan dengan pulau lainnya. Sehingga dengan begitu Pulau Jawa menjadi salah satu pulau yang memiliki kontribusi cukup besar bagi pertumbuhan tingkat

perekonomian Indonesia (Zuhdiyaty & Kaluge, 2017). Badan Pusat Statistik (BPS) mencatat, jumlah penduduk miskin di Jawa Tengah mengalami kenaikan yaitu sekitar 3.89 ribu jiwa atau sebesar 11.4 persen pada bulan maret tahun 2020 (BPS, 2020). Sebagai salah satu provinsi yang memiliki tingkat kemiskinan tinggi maka dilakukan analisis regresi ridge parsial untuk mendeteksi dan mengetahui pola hubungan antara faktor-faktor yang diperiksa apakah benar berpengaruh terhadap tingkat kemiskinan di Jawa Tengah.

Pada penelitian ini penulis ingin menerapkan metode regresi ridge parsial untuk mengatasi masalah multikolinearitas dalam memodelkan faktor faktor yang berpengaruh terhadap kemiskinan di Jawa Tengah pada tahun 2020.

Berdasarkan latar belakang yang telah diuraikan diatas, maka perumusan masalah dari penelitian ini yaitu bagaimana menerapkan metode regresi ridge parsial untuk mengatasi multikolinearitas dalam memodelkan faktor faktor yang berpengaruh kemiskinan di Jawa Tengah pada tahun 2020.

Berdasarkan rumusan masalah tersebut maka tujuan dari penelitian yang dilakukan oleh peneliti ini adalah untuk mengetahui penerapan metode regresi ridge parsial untuk mengatasi multikolinearitas dalam memodelkan faktor faktor yang berpengaruh terhadap kemiskinan di Jawa Tengah pada tahun 2020.

#### **B. Metodologi Penelitian**

#### **Analisis Regresi Linier Berganda**

Analisis regresi linier berganda merupakan persamaan linier yang dapat digunakan untuk penduga atau memprediksi nilai satu variabel dependen berdasarkan beberapa variabel independen. Misalkan ada n pengamatan dengan pengamatan variabel dependen  $y_1, y_2, ... y_n$ , dan pengamatan p variabel independent  $x_{i1}, x_{i2}, ... x_{ip}$ ,  $i = 1, 2, 3, ..., n$ . Model regresi linier berganda menurut Kurtner,et al., (2014) adalah :

$$
y_i = \beta_0 + \beta_1 x_{i1} + \beta_2 x_{i2} + \dots + \beta_p x_{ip} + \varepsilon_i
$$
  
uk matrix adalah sebagai berikut:

Jika diubah dalam bentuk matriks adalah sebagai berikut :

$$
\begin{pmatrix} Y_1 \\ Y_2 \\ \vdots \\ Y_n \end{pmatrix} = \begin{pmatrix} 1 & X_{12} & \cdots & X_{1p} \\ 1 & X_{22} & \cdots & a_{2p} \\ \vdots & \vdots & \ddots & \vdots \\ 1 & X_{n1} & \cdots & a_{np} \end{pmatrix} \begin{pmatrix} \beta_0 \\ \beta_1 \\ \vdots \\ \beta_p \end{pmatrix} + \begin{pmatrix} \varepsilon_1 \\ \varepsilon_2 \\ \vdots \\ \varepsilon_n \end{pmatrix}
$$

$$
Y = X\beta + \varepsilon
$$

Menurut Kutner penduga parameter pada regresi linier berganda dapat menggunakan metode kuadrat terkecil (MKT) (Kutner et al., 2005). MKT adalah metode yang paling sering digunakan dan hampir semua software statistika menggunakan metode MKT (Suliadi, 2015). MKT merupakan salah satu metode penaksir untuk meminimumkan jumlah kuadrat galat sehingga nilai regresinya akan mendekati nilai yang baik. Berdasarkan teori Gauss-Markov metode MKT disebut penaksir tak bias linier terbaik.

Koefisien regresi $\beta$ dapat ditaksir menggunakan MKT dengan persamaan :

$$
\hat{\beta} = \begin{pmatrix} \beta_0 \\ \beta_1 \\ \vdots \\ \beta_p \end{pmatrix} = (X^T X)^{-1} X^T Y
$$

Dimana  $\beta^t X^t Y$  adalah matriks 1x1 dengan  $(\beta^t X^t Y)^t = Y^t X \beta$  adalah skalar yang sama. Dalam MKT harus dipenuhi  $\left|\frac{\partial \varepsilon^t \varepsilon}{\partial \beta}\right|_{\widehat{\beta}}$  $= -2X^tY + 2X^tX\hat{\beta} = 0$ 

Sehingga diperoleh :

$$
X^t X \hat{\beta} = X^t Y
$$

$$
\hat{\beta} = (X^T X)^{-1} X^T Y
$$

#### **Pemeriksaan Multikolinearitas**

Uji multikolinearitas dilakukan untuk mengetahui kondisi dimana terdapat hubungan linier dari variabel independen. Model regresi yang baik adalah yang tidak terdapat multikolinearitas,

untuk mendeteksi ada atau tidaknya gejala multikolinearitas bisa menggunakan variance inflation factors (VIF) atau tolerance.

$$
\text{VIF}_{j} = \frac{1}{1 - R_{j}^{2}}
$$

Dimana j = 1, 2, 3, ..., p

 $R_j^2$  adalah nilai koefisien determinasi Ketika  $X_j$  diregresikan dengan peubah predictor lainnya. Apabila nilai VIF > 10 dan tolerance < 0.10 maka terjadi multikolinearitas

#### **Regresi Ridge**

Regresi Ridge merupakan modifikasi dari Metode Kuadrat Terkecil yang menghasilkan penduga bias c dari koefisien regresi (Kutner et al., 2005). Regresi Ridge mengurangi dampak Multikolinieritas yang terdapat dalam regresi linier berganda yang mengakibatkan matriks  $X^T X$  nya hampir singular yang menyebabkan parameter tidak stabil. Nilai c untuk koefisien regresi ridge diantara 0 hingga 1.

Dalam bentuknya yang sederhana sebagai berikut (Chandrasekhar et al., 2016):

$$
(XTX+c1)\hat{\beta}(c)=XTY
$$

$$
\hat{\beta}(c)=(XTX+c1)-1XTY
$$

$$
Y=Xc + \varepsilon
$$

Sehingga diperoleh estimator regresi ridge yaitu :

 $\beta_C = (X'X + cl)^{-1}X'Y$ , dengan C merupakan tetapan bias.

#### **Metode Memilih Konstanta Bias (c)**

Menentukan nilai c merupakan hal yang sulit untuk mencapai koefisien regresi yang stabil. Terdapat beberapa metode untuk menentukan konstanta bias c, yaitu salah satunya adalah ridge trace. Ridge trace ialah plot antara koefisien regresi ridge terhadap nilai-nilai c, dengan c [0,1].

Pada grafik, c sebagai sumbu horizontal dan  $\hat{\beta}^*$  sebagai sumbu vertical. Melalui ridge trace, tujuannya untuk memilih nilai c yang bernilai kecil yang membuat koefisien regresi mulai stabil. Metode ini dianggap subjektif karena memerlukan keputusan peneliti untuk menentukan nilai c yang akan dipilih (Montgomery & Peck, 1992).

#### **Regresi Ridge Parsial**

Regresi ridge parsial diajukan oleh Chandrasekhar Regresi ridge parsial merupakan pengembangan dari regresi ridge. Regresi ridge parsial dikembangkan untuk mengatasi keterbatasan dari Regresi ridge. Pada model Regresi ridge, konstanta bias c ditambahkan ke semua variabel independen terlepas dari tinggi rendahnya tingkat kolinearitas diantara variabelvariabel, sedangkan pada regresi ridge parsial konstanta bias c hanya ditambahkan untuk variabel independen yang mengandung tingkat kolinearitas tinggi (Chandrasekhar et al., 2016). Dengan menggunakan pendekatan singular value decomposition (SVD) dimana  $X'X = U \Delta U'$ maka estimator parameter koefisien regresi ditentukan menggunakan rumusan berikut :

$$
\widehat{\beta}_{RP} = \left(\begin{array}{ccc} X'X + cI \end{array}\right)^{-1} \begin{array}{c} X'Y \\ X'Y \end{array} \\ \widehat{\beta}_{RP} = \left(\begin{array}{ccc} X'X + \left(\begin{array}{ccc} c_1 & \cdots & 0 \\ \vdots & \ddots & \vdots \\ 0 & \cdots & c_p \end{array}\right) \end{array}\right)^{-1} \begin{array}{c} X'Y \\ \end{array}
$$

Pada model regresi ridge konstanta bias c ditambahkan untuk semua variabel, sehingga untuk  $c_1 = c_2 = \cdots = c_p = c$ . Sedangkan pada regresi ridge parsial nilai c hanya ditambahkan pada varibel yang memiliki kolinearitas tinggi. Untuk variabel yang kolinearitasnya rendah atau  $\lambda_1 \ge \lambda_2 \ge \cdots \ge \lambda_p$   $\delta$  maka  $c_1 = c_2 = \cdots = c_p = 0$ , sedangkan untuk variabel yang mengandung kolinearitas tinggi atau  $\delta > \lambda_{i+1} \geq \cdots \geq \lambda_p$  maka  $c_{i+1} = c_{i+2} = \cdots = c_p = c$ . Dengan nilai  $\delta = \frac{\lambda_i}{\lambda_i}$  $\frac{\lambda_1}{\lambda_1}$  atau menentukan dengan scree plot, scree plot adalah grafik yang menunjukan relasi antara factor dengan nilai eigennya dan menentukan nilai c didapatkan dari ridge trace.

# **C. Hasil Penelitian dan Pembahasan Regresi Linier Berganda Model Regresi Linier Berganda**

Model regresi linier berganda didapatkan dengan menggunakan bantuan software SPSS. Varibel dalam penelitian ini yaitu persentase penduduk miskin sedangkan varaibel X yaitu rata-rata lama sekolah  $(X_1)$ , pengeluaran per kapita  $(X_2)$ , indeks pembangunan manusia  $(X_3)$  dan pengangguran  $(X_4)$ . Untuk mengestimasi koefisien regresi dan melihat pengaruh antara varibel independent dan dependen maka, dilakukan analisis menggunakan Metode Kuadrat Terkecil (MKT). berikut model regresi linier berganda Sehingga model regresi adalah  $\hat{Y} = 85.424 +$ 1.714 $X_1$  + 0.001 $X_2$  -1.334 $X_3$  -0.351 $X_4$ 

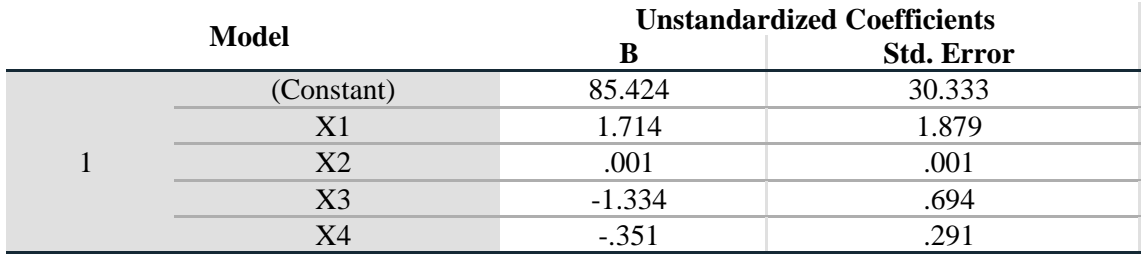

# **Tabel 1.** Hasil SPSS

### **Uji Asumsi Klasik**

Asumsi yang harus dipenuhi dalam analisis regresi berganda dengan menggunakan MKT yaitu (1) galat berdistribusi normal, (2) varians galat homogen, (3) tidak terjadi multikolinearitas diantara varians bebas.

# **Uji Normalitas**

Uji normalitas dilakukan untuk mengetahui nilai residual berdistribusi normal atau tidak. Salah satu uji normalitas yang dapat digunakan yaitu uji Kolmogorov-Smirnov. Berdasarkan hasil plot dibawah ini nilai P-value  $> \alpha$  atau 0.150  $> 0.05$  yang berarti residual berdistribusi normal.

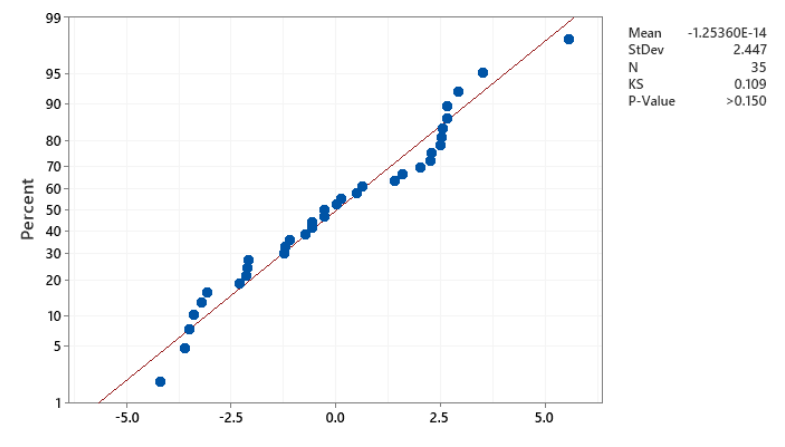

**Gambar 2.** Plot Uji Normalitas

# **Uji Heteroskedasitas**

Uji heteroskedastisitas dilakukan untuk mengetahui apakah terjadi ketidaksamaan ragam residual atau tidak. Salah satu uji heteroskeasitas yang dapat digunakan yaitu uji Breusch-Pagan, dengan hipotesis

Hipotesis:

 $H_0$  = ragam galat homogen  $H_1$  = ragam galat tidak homogen Dari pengujian diperoleh statistik uji

 $X_{hit}^2 = 3.23$ 

Jika  $H_0$  benar maka statistik uji tersebut berdistribusi  $x^2(1)$ , dengan  $x^2(0.95; 1) = 3.841$ , karena nilai statistik ujinya lebih kecil dari 3.841, maka diputuskan untuk menerima  $H_0$  dan disimpulkan bahwa ragam galat homogen.

### **Pemeriksaan Multikolinearitas**

Untuk mendeteksi ada atau tidaknya gejala multikolinearitas bisa menggunakan *variance inflation factors* (VIF).Nilai VIF disajikan dalam tabel 2.

| Variabel | ЛF     | Keterangan               |
|----------|--------|--------------------------|
|          | 22.265 | <b>Multikolinearitas</b> |
| ר ב      | 9.373  | Tidak Multikolinearitas  |
| Λ9       | 47.275 | <b>Multikolinearitas</b> |
| л        | 259    | Tidak Multikolinearitas  |

**Tabel 2.** Nilai VIF

Berdasarkan tabel 4.1diatas dapat dilihat bahwa  $X_1$  dan  $X_3$  memiliki nilai VIF > 10, sehingga terjadi multikolinearitas pada variabel independent. Oleh karena itu, maka data kemiskinan akan *dimodelkan* dengan menggunakan regresi ridge parsial.

#### **Pemilihan Konstanta Bias c Dengan Menggunakan Ridge Trace**

Setelah melakukan tranformasi data menggunakan metode *centering* dan *rescaling* selanjutnya melakukan pemilihan kontanta bias c menggunakan *ridge trace*. *Ridge trace* adalah plot estimator regresi *ridge* dengan berbagai kemungkinan nilai tetapan bias c, *ridge trace* menggambarkan koefisien regresi ridge sebagai fungsi dari c. Bila c = 0 maka estimator  $\hat{\beta}(c)$ akan bernilai sama dengan kuadrat terkecil  $\beta$ , tetapi korfisien regresi menjadi tidak stabil. Jika c > 0 ; koefisien regresi akan lebih stabil daripada estimator kuadrat terkecil (Hoerl & Kennard, 1970). Hasil *ridge trace* dapat dilihat pada gambar 3.

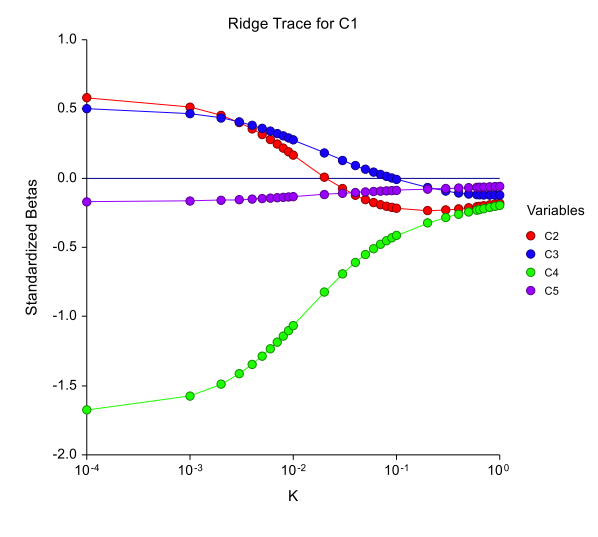

**Gambar 3.** Ridge Trace

Penentuan nilai c bersifat subjektif dikarenakan sulitnya menetapkan nilai bias c yang paling minimum. Nilai c dipilih ketika nilai  $\hat{\beta}(c)$  mulai stabil pada setiap peubah independent. Maka berdasarkan Gambar 3. ditetapkan nilai  $c = 0.6381$  hal ini dikarenakan nilai koefieisn

secara keseluruhan sudah mulai stabil.

## **Membuat Persamaan Regresi Ridge Parsial**

Pertama, membuat Matriks Korelasi  $X'X$ . Matriks korelasi  $X'X$  dan  $X'Y$  diperoleh dari data transformasi. Selanjutnya, Dekomposisi Matriks Korelasi Menggunakan Pendekatan Singular Value Decomposition (SVD). SVD merupakan salah satu teknik dekomposisi yang dibagi menjadi tiga komponen yang berkaitan dengan nilai singular suatu matriks yang berbentuk  $X'X = U \Delta U'.$ 

Menentukan Nilai-nilai eigen  $\lambda_1$  sampai  $\lambda_4$  dari matriks  $X'X$ . Setelah melakukan dekomposisi matriks kita dapat menghitung nilai eigen dengan hasil pada tabel 3.

**Tabel 3.** Tabel Nilai Eigen

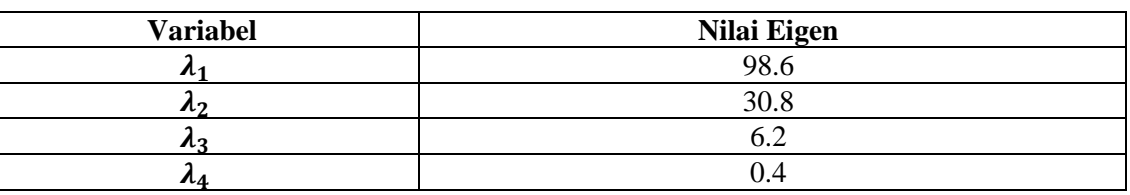

#### **Membandingkan Nilai Eigen Dengan Scree Plot**

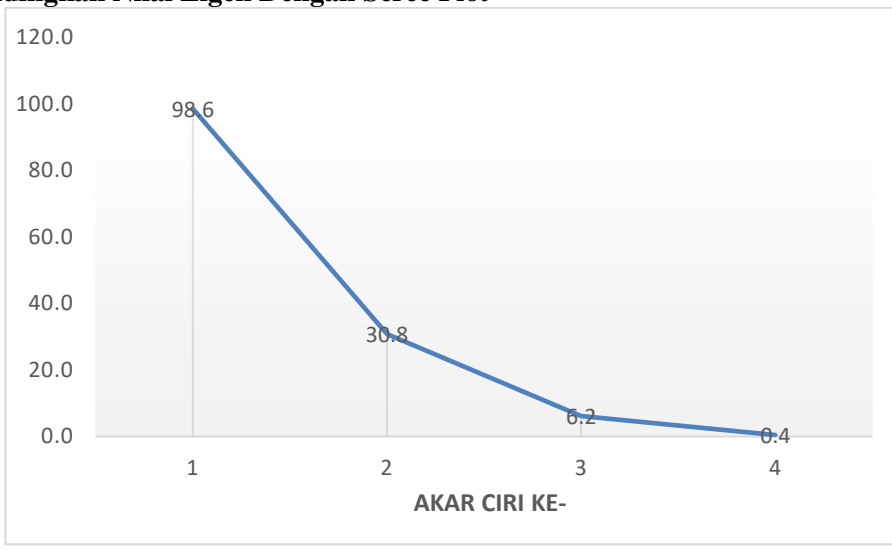

**Gambar 4.** Scree Plot

Dari gambar 4 bisa disimpulkan bahwa grafik stabil setelah nilai eigen ke 3 yang berarti nilai konstanta bias c hanya untuk c4. Sehingga konstanta bias c yang ditambahkan pada regresi ridge parsial hanya pada satu variabel. Jadi nilai c untuk keempat variabel tersebut adalah  $c_1$  =  $c_2 = c_3 = 0$  dan  $c_4 = 0.6381$ .

Membuat Persamaan Regresi Ridge Parsial  
\n
$$
\widehat{B}_{RP} = (X'X + cI)^{-1} X'Y =
$$
\n
$$
\begin{pmatrix}\n34 & 27.9426 & 32.9194 & 8.2501 \\
27.9426 & 34 & 30.8471 & 10.2131 \\
32.9194 & 30.8471 & 34 & 7.3724 \\
8.2501 & 10.2131 & 7.3724 & 34\n\end{pmatrix} + \begin{pmatrix}\n0 & 0 & 0 & 0 \\
0 & 0 & 0 & 0 \\
0 & 0 & 0 & 0 \\
0 & 0 & 0 & 0.6381\n\end{pmatrix}\n\begin{pmatrix}\n-0.6696 \\
-0.4862 \\
-0.6720 \\
-0.0590\n\end{pmatrix}
$$
\n
$$
= \begin{pmatrix}\n0.5753 \\
0.4977 \\
-1.6661 \\
-0.1679\n\end{pmatrix}
$$

### **Menentukan Model**

Model persamaan regresi ridge parsial adalah sebagai berikut:

# $\hat{Y} = 0.5753X_1 + 0.4977X_2 - 1.6661X_3 - 0.1679X_4$

Dari hasil permodelan regresi ridge parsial, persamaan tersebut akan diubah ke dalam bentuk regresi semula menggunakan rumus 2.12 dan 2.13 modelnya sebagai berikut :

 $\hat{Y} = 85.1023 + 1.6967X_1 + 0.0010X_2 - 1.3272X_3 - 0.3430X_4$ Interpretasi model regresi adalah sebagai berikut :

- 1. Nilai konstanta sebesar 85.1023 mengindikasikan bahwa jika variabel independent yaitu rata-rata lama sekolah, pengeluaran perkapita, indeks pembangunan manusia dan pengangguran sebesar 85.1023
- 2. Jika rata-rata lama sekolah bernilai  $1.6967$ , maka hal ini mengindikasikan bahwa setiap peningkatan satu satuan persentase penduduk miskin akan mengakibatkan peningkatan angka rata-rata lama sekolah sebesar 1.6967 satuan dengan asumsi variabel lain konstanta. Sehingga disimpulkan bahwa variabel rata-rata lama sekolah berpengaruh positif terhadap persentase faktor penduduk miskin.
- 3. Jika pengeluaran perkapita sebesar 0.0010, maka hal ini mengindikasikan bahwa setiap peningkatan satu satuan persentase penduduk miskin akan mengakibatkan peningkatan pengeluaran perkapita sebesar 0.0010 satuan dengan asumsi variabel lain konstanta. Sehingga disimpulkan bahwa variabel pengeluaran perkapita berpengaruh positif terhadap persentase faktor penduduk miskin.
- 4. Jika indeks pembangunan manusia sebesar 1.3272, maka hal ini mengindikasikan bahwa setiap penurunan satu satuan persentase penduduk miskin akan mengakibatkan peningkatan indeks pembangunan manusia sebesar 1.3272 satuan dengan asumsi variabel lain konstanta. Sehingga disimpulkan bahwa variabel indeks pembangunan manusia berpengaruh negatif terhadap persentase faktor penduduk miskin.
- 5. Jika pengangguran sebesar 0.3430, maka hal ini mengindikasikan bahwa setiap peningkatan satu satuan persentase penduduk miskin akan mengakibatkan penurunan pengangguran sebesar 0.3430 satuan dengan asumsi variabel lain konstanta. Sehingga disimpulkan bahwa variabel pengangguran berpengaruh negatif terhadap persentase faktor penduduk miskin.

# **D. Kesimpulan**

Berdasarkan hasil dan pembahasan pada penelitian ini maka dapat disimpulkan bahwa pada data kemiskinan di Jawa Tengah terdapat masalah multikolinearitas yang dapat diatasi dengan salah satu metode yaitu metode regresi ridge parsial dengan nilai konstanta bias c 0.6381 dan dapat di analisa menggunakan grafik scree plot yaitu grafik stabil setelah nilai eigen ke 4 yang berarti nilai konstanta bias c hanya untuk c4. Jadi, konstanta bias c yang ditambahkan pada regresi ridge parsial hanya pada satu variabel. Sehingga model regresi ridge parsial adalah sebagai berikut :

$$
\hat{Y} = 0.5753X_1 + 0.4977X_2 - 1.6661X_3 - 0.1679X_4
$$

setelah memperoleh hasil permodelan regresi ridge parsial diatas, persamaan tersebut akan diubah ke dalam bentuk regresi semula. Sehingga model yang diperoleh adalah :

$$
\hat{Y} = 85.1023 + 1.6967X_1 + 0.0010X_2 - 1.3272X_3 - 0.3430X_4
$$

#### **Acknowledge**

Artikel ini merupakan sebagian dari skripsi penulis pertama di Program Studi Statistika FMIPA UNISBA.

# **Daftar Pustaka**

- [1] BPS. (2020). *Badan Pusat Statitika Provinsi Jawa Tengah.* BPS.
- [2] Chandrasekhar, C. K., Bagyalakshmi, H., Srinivasan, M. R., & Gallo, M. (2016). *Partial ridge regression under multicollinearity*. Journal of Apllied Statistics, 43(13), 2462– 2473.
- [3] Daoud, J. I. (2017). *Multicolinearity and Regression Analysis.* Journal of Physics: Conference Series.
- [4] Febyanti, Fifia. (2022). *Pemodelan Faktor-Faktor yang Mempengaruhi Harga Rumah di Jabodetabek Menggunakan Metode Regresi Probit.* Jurnal Riset Statistika 2(1). 51-57.
- [5] Gujarati, D. N., & Porter, D. C. (2009). B*asic Econometrics Fifth Edition*. McGraw-Hill Irwin.
- [6] Kutner, M. H., Nachsheim, C. J., Neter, J., & Li, W. (2005). *Apllied Linier Statistical Models*. McGraw-Hill/Irwin.
- [7] Montgomery, D. C., & Peck, E. A. (1992). *Introduction to Linier Regression Analysis (5th ed.)*.
- [8] Suliadi. (2015). *Analisis Regresi*. Universitas Islam Bandung: In diktat Kuliah Program Studi Statistika.
- [9] Zuhdiyaty, N., & Kaluge, D. (2017). *Analisis Faktor-Faktor Yang Mempengaruhi Kemiskinan Di Indonesia Selama Lima Tahun Terakhir*. Jurnal Ilmiah Bisnis Dan Ekonomi Asia, 11(2).